### **SKRIPSI**

# **IMPLEMENTASI DOCKER SWARM SEBAGAI HIGH AVAILABILITY HOSTING**

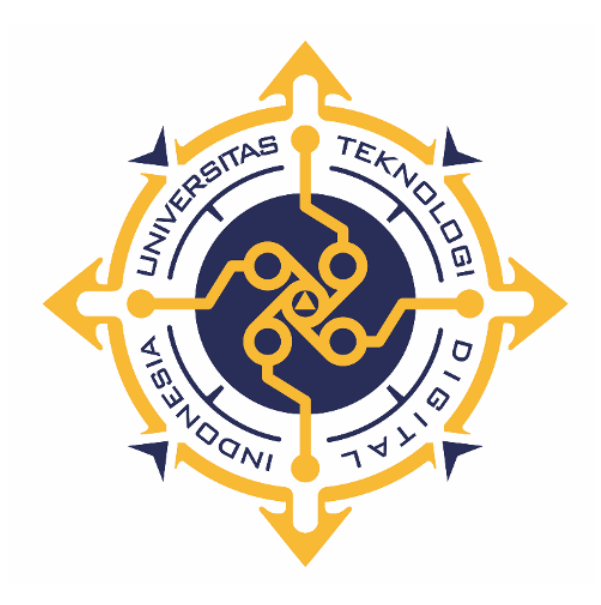

**GHOFAR NUGROHO**

**185411141**

**PROGRAM STUDI INFORMATIKA PROGRAM SARJANA FAKULTAS TEKNOLOGI INFORMASI UNIVERSITAS TEKNOLOGI DIGITAL INDONESIA YOGYAKARTA 2022**

#### **SKRIPSI**

# **IMPLEMENTASI DOCKER SWARM SEBAGAI HIGH AVAILABILITY HOSTING**

**Diajukan sebagai salah satu syarat untuk menyelesaikan studi** 

**Program Sarjana**

**Program Studi Informatika**

**Fakultas Teknologi Informasi**

**Universitas Teknologi Digital Indonesia**

**Yogyakarta**

**Disusun Oleh GHOFAR NUGROHO NIM : 185411141**

**PROGRAM STUDI INFORMATIKA PROGRAM SARJANA FAKULTAS TEKNOLOGI INFORMASI UNIVERSITAS TEKNOLOGI DIGITAL INDONESIA YOGYAKARTA 2022**

ii

## **PERNYATAAN KEASLIAN SKRIPSI**

<span id="page-2-0"></span>Dengan ini saya menyatakan bahwa naskah skripsi ini belum pernah diajukan untuk memperoleh gelar Sarjana Komputer di suatu Perguruan Tinggi, dan sepanjang oleh orang lain, kecuali yang secara sah diacu dalam naskah ini dan disebutkan dalam oleh orang lain, kecuali yang secara sah diacu dalam naskah ini dan disebutkan dalam daftar pustaka.

Yogyakarta, II. JULI 2022

 $\bigcup_{i=1}^n A_i$ 

Ghofar Nugroho NIM: 185411141

#### **HALAMAN PERSEMBAHAN**

<span id="page-3-0"></span>Segala puji syukur saya panjatkan kehadirat Allah SWT yang telah memberikan rahmat, taufik dan hidayah-Nya kepada kita semua. Shalawat serta salam semoga tetap tercurahkan kepada Nabi Muhammad SAW yang telah membawa kita dari zaman kebodohan menuju zaman yang modern seperti saat ini. Akhirnya terselesaikan juga skripsi saya dan untuk itu saya ingin mempersembahkannya untuk orang-orang yang saya cintai dan sayangi, yaitu :

- 1. Kedua orang tua saya yang memberikan kasih sayang dan dukungan penuh setiap keputusan yang saya ambil dan selalu mendoakan disetiap saat.
- 2. Adi Kusjani, S.T., M.Eng. yang telah menjadi dosen pembimbing yang baik dan sabar untuk membimbing saya

## **MOTTO**

- <span id="page-4-0"></span>1. "Fokus terhadap diri sendiri jangan melihat orang lain, karena proses hidup setiap orang itu berbeda-beda"
- 2. "Disetiap kesulitan pasti ada kemudahan"
- 3. "Berbuat baiklah tanpa perlu alasan"

#### **KATA PENGANTAR**

<span id="page-5-0"></span>Puji dan syukur kehadirat Allah SWT yang telah melimpahkan rahmat dan hidayah-Nya sehingga saya dapat menyelesaikan skripsi dengan judul Implementasi Docker Swarm Sebagai Highavailability Hosting. Penyusunan skripsi ini merupakan salah satu syarat dalam menyelesaikan Program Studi Informatika Program Sarjana Fakultas Teknologi Informasi di Universitas Teknologi Digital Indonesia Yogyakarta.

Skripsi ini dapat tersusun dengan baik atas bantuan yang diperoleh dari berbagai pihak yang telah memberikan bimbingan dan petunjuk. Dalam kesempatan ini saya ucapkan terima kasih kepada :

- 1. Ir. Totok Suprawoto, M.M., M.T. selaku Rektor Universitas Teknologi Digital Indonesia.
- 2. Ir. Muhammad Guntara, M.T. selaku Wakil Rektor Universitas Teknologi Digital Indonesia
- 3. Dini Fakta Sari, S.T., M.T. selaku ketua Program Studi Informatika Universitas Teknologi Digital Indonesia.
- 4. Adi Kusjani, S.T., M.Eng. selaku dosen pembimbing skripsi yang senantiasa memberikan bimbingan dan arahan dalam mengerjakan skripsi hingga selesai.
- 5. Dosen Program Studi Informatika Universitas Teknologi Digital Indonesia yang telah memberikan ilmu.
- 6. Kedua orang tua dan keluarga yang selalu memberikan semangat dan dorongan dalam penyelesaian skripsi ini.
- 7. Hanafi Nur Rokhim yang selalu membimbing, memberikan semangat dan selalu mengingatkan untuk mengerjakan skripsi.

8. Teman – teman kelas K1 sebagai bagian dari perjalanan selama menempuh Program Sarjana.

Saya menyadari dalam penyusunan skripsi ini tidak lepas dari kekurangan dan kesalahan. Maka saya mengharapkan kritik dan saran yang bersifat membangun untuk kesempurnaan saya yang akan datang.

Yogyakarta, Juli 2022

Ghofar Nugroho

## **DAFTAR ISI**

<span id="page-7-0"></span>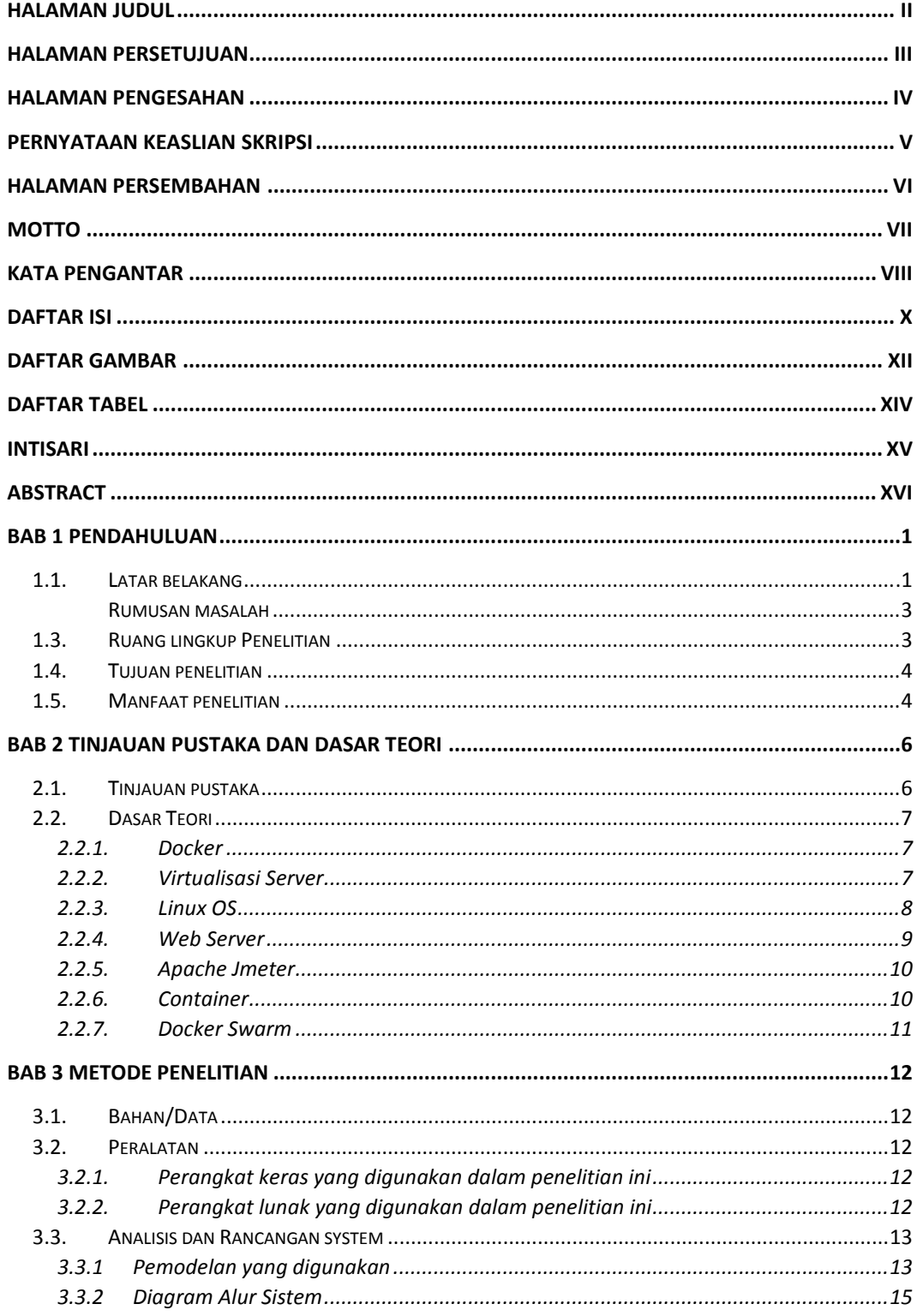

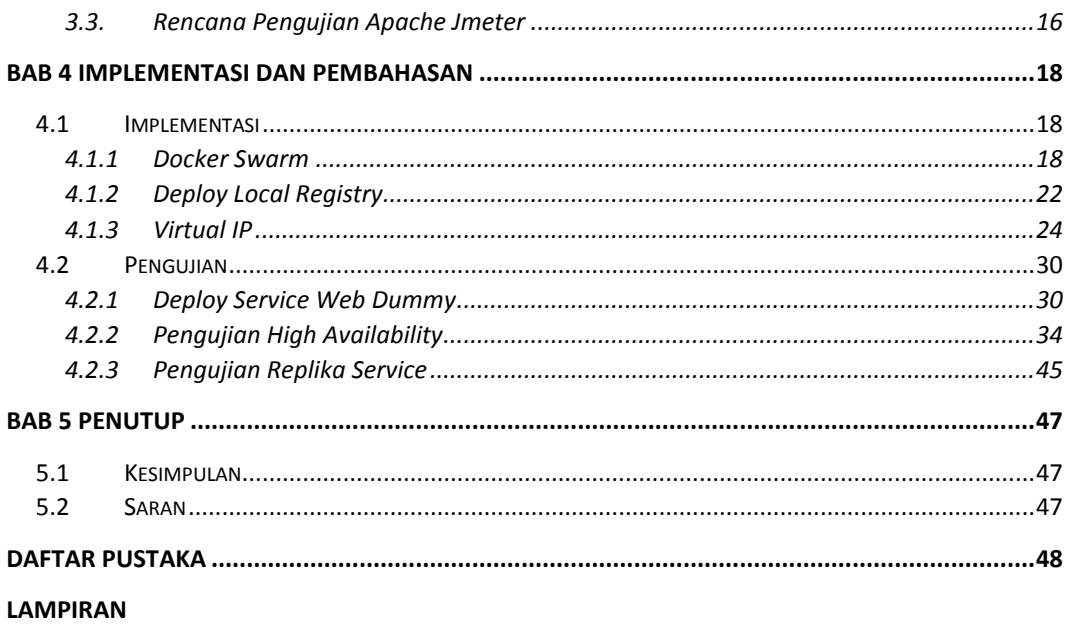

# **DAFTAR GAMBAR**

<span id="page-9-0"></span>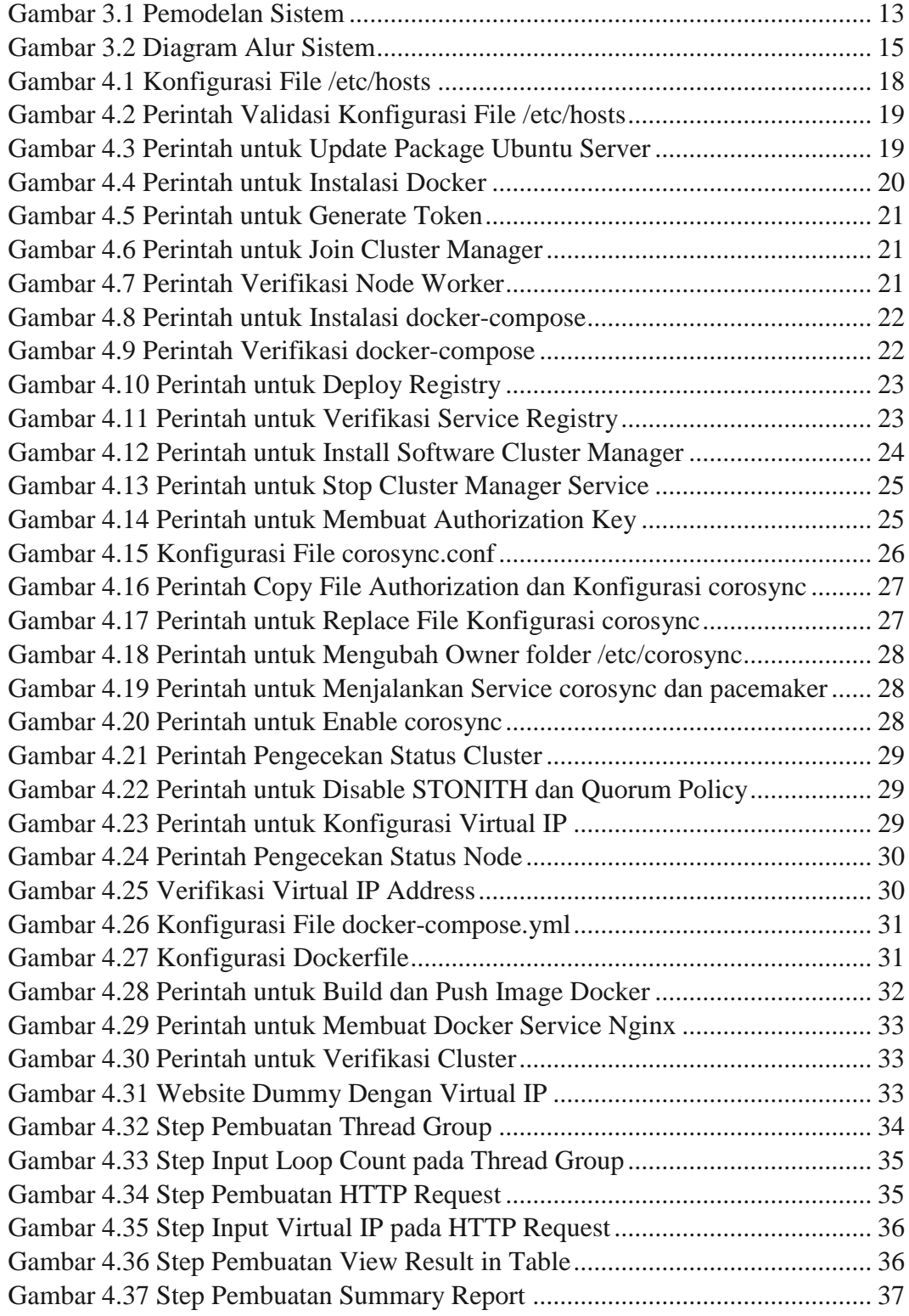

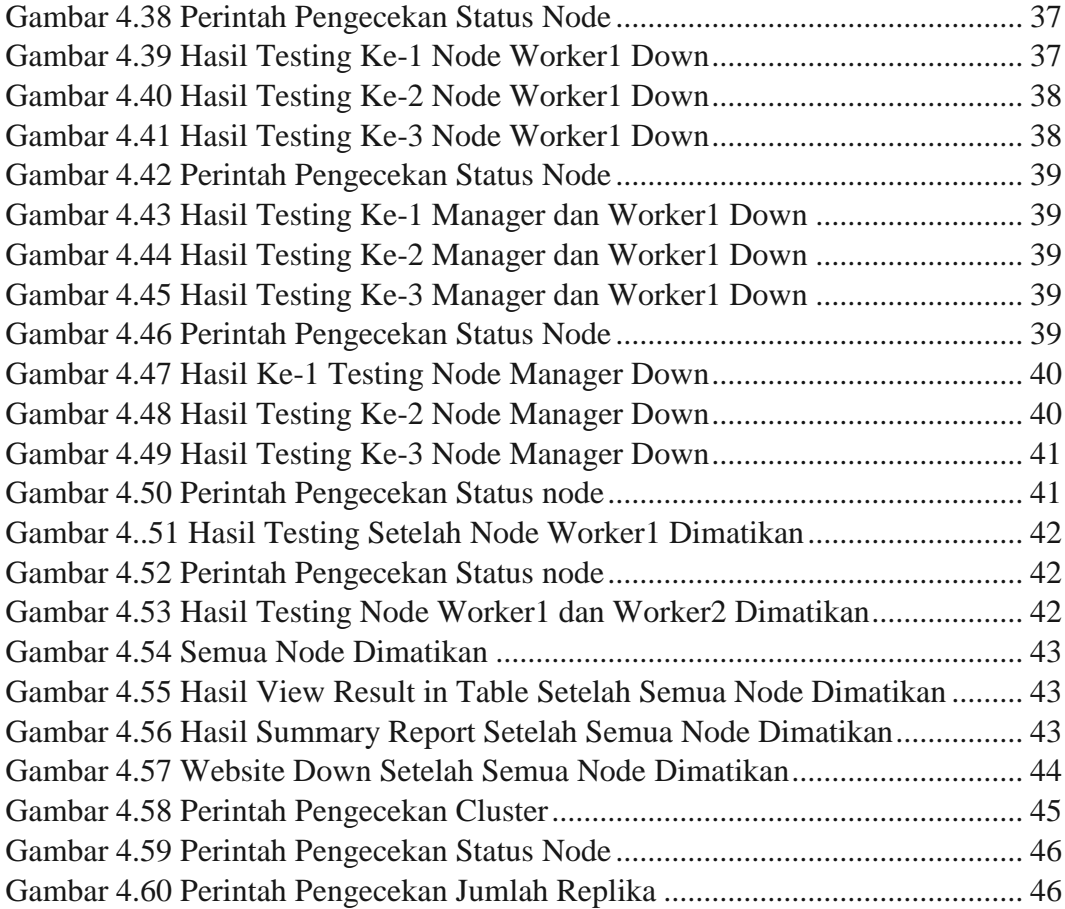

## **DAFTAR TABEL**

<span id="page-11-0"></span>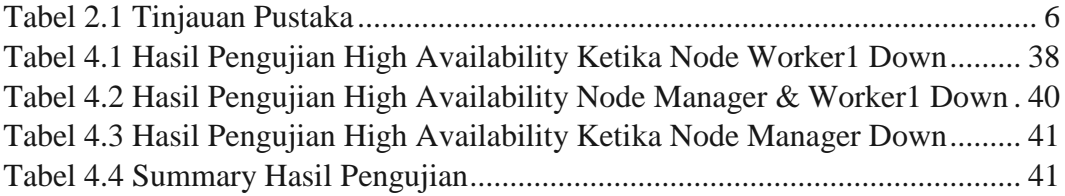

#### **INTISARI**

<span id="page-12-0"></span>Pada era modern ini *website* mempunyai peranan yang sangat penting bagi sebuah perusahaan. Informasi profil institusi, kegiatan perkantoran, bahkan proses jual beli kini dapat dilakukan melalui sebuah *website*. Kebutuhan akses daring yang semakin tinggi, membuat perusahaan dituntut untuk menyediakan *website* dengan tingkat ketersediaan tinggi (*high availability*). Sistem komputasi terdistribusi menjadi suatu kebutuhan dalam implementasi aplikasi web saat ini. Efisiensi penggunaan sumber daya perangkat keras dan tingginya pengguna aplikasi web menjadi pendorong implementasi sistem ini di arsitektur-arsitektur aplikasi web sekarang, namun kompleksnya penggunaan, dan perancangan sistem ini menjadi penghalang implementasinya.

Untuk menyediakan website dengan tingkat ketersediaan tinggi adalah dengan menyediakan environment yang memiliki redundansi tinggi. Teknologi virtualisasi container menjadi solusi untuk menjalankan sistem terdistribusi yang mudah dijalankan, dikonfigurasi dan mempunyai skalabilitas tinggi. Ditambah banyaknya alat-alat menjalankan container pada sistem terdistribusi, menjawab masalah kompleksitas implementasi sistem terdistribusi pada aplikasi web. Dengan Docker Swarm memungkinkan membangun kelompok sistem kooperatif yang dapat memberikan redundansi jika satu atau lebih node gagal. Docker Swarm menyediakan penyeimbangan beban kerja untuk Container. Ini menetapkan Container ke node yang mendasarinya dan mengoptimalkan sumber daya dengan secara otomatis menjadwalkan beban kerja Container untuk dijalankan pada host yang paling sesuai dengan sumber daya yang memadai

Hasil implementasi yang dilakukan dalam penelitian ini dapat disimpulkan bahwa *Docker Swarm cluster* dapat dikatakan memiliki tingkat ketersedian yang tinggi. *Server* dapat mentolerir kegagalan pada 1 node dengan rata-rata waktu *recovery* yang dibutuhkan *client* untuk dapat melanjutkan transaksi adalah 0.16 detik.

**Kata kunci:** *Docker, Swarm, Highavailability*

#### **ABSTRACT**

In this modern era, the website has a very important role for a company. Information on institutional profiles, office activities, and even the buying and selling process can now be done through a website. The increasing need for online access has forced companies to provide websites with high availability. Distributed computing systems are a necessity in today's web application implementations. The efficient use of hardware resources and the high number of web application users are the driving force for the implementation of this system in today's web application architectures, but the complexity of use, and the design of this system is a barrier to its implementation.

To provide a website with a high level of availability is to provide an environment that has high redundancy. Container virtualization technology is a solution to run distributed systems that are easy to run, configure and have high scalability. Plus the number of tools running containers on a distributed system, answering the problem of the complexity of implementing a distributed system on a web application. With Docker Swarm it is possible to build cooperative system clusters that can provide redundancy if one or more nodes fail. Docker Swarm provides workload balancing for Containers. It assigns Containers to underlying nodes and optimizes resources by automatically scheduling Container workloads to run on the most suitable host with sufficient resources

The results of the implementation carried out in this study can be concluded that the Docker Swarm cluster can be said to have a high level of availability. The server can tolerate failure on 1 node with the average recovery time needed by the client to be able to continue the transaction is 0.16 seconds.

**Keywords:** Docker, Swarm, Highavailability